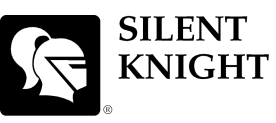

## **Model 5808 Basic Operating Instructions**

These Instructions must be framed and displayed next to the 5808 panel in accordance with NFPA 72 fire code for Local Protected Fire Alarm Systems. Test the system in accordance to NFPA 72.

by Honeywell

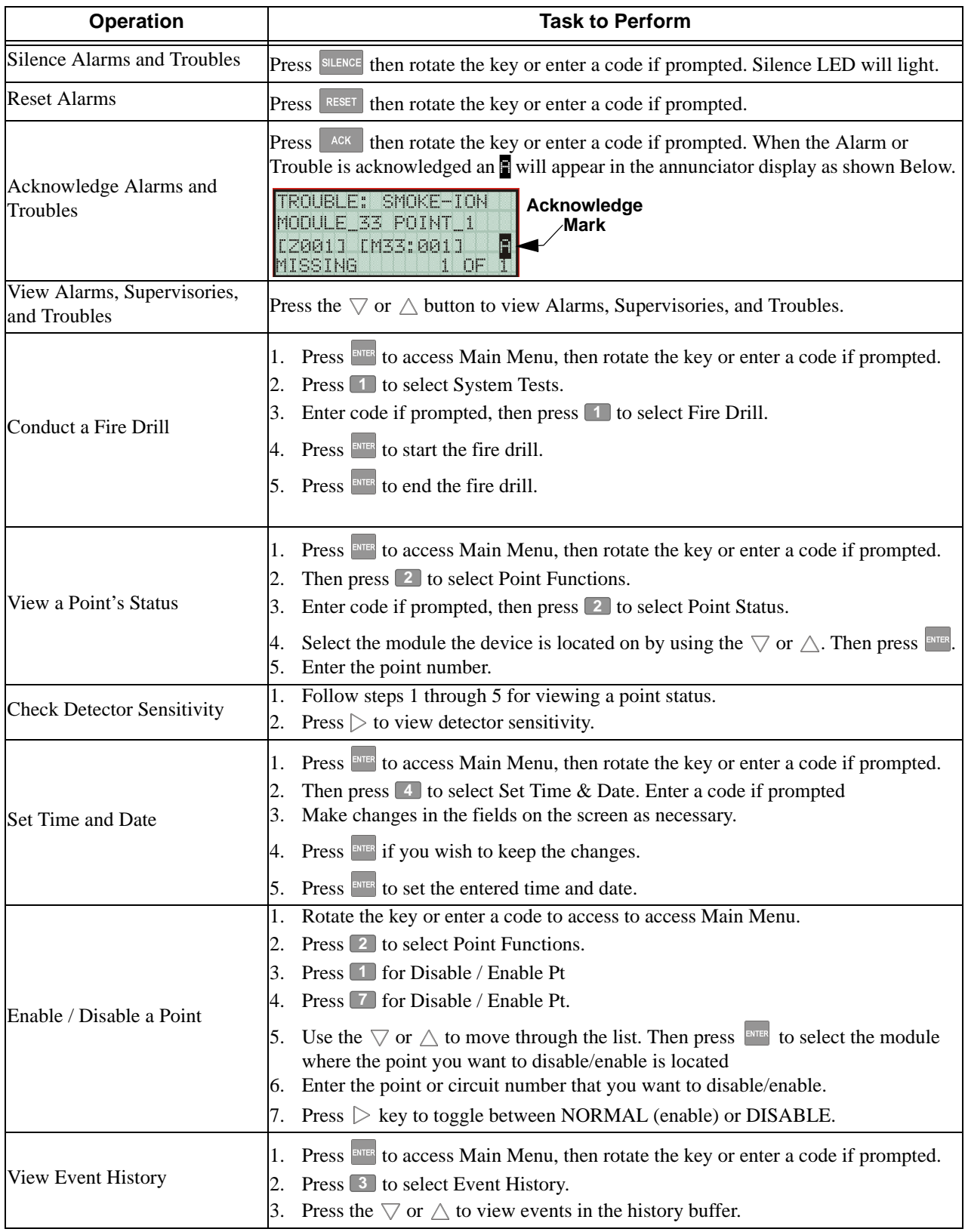

P/N 151273 Rev. C

 $\overline{\phantom{a}}$